## **Barcode scanning and pick list checking**

Added: Version 4.01

Another way barcode scanning can be useful is in checking that goods picked off the shelf for distribution to a customer match what was on the pick list.

Information coming soon on how this function works in mSupply.

From: <https://docs.msupply.org.nz/> - **mSupply documentation wiki**

Permanent link: **[https://docs.msupply.org.nz/barcode\\_scanning:pick\\_checking?rev=1548436432](https://docs.msupply.org.nz/barcode_scanning:pick_checking?rev=1548436432)**

Last update: **2019/01/25 17:13**

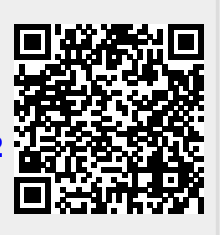